## HTML Tutorial

Page 4/10

## What do I put on my website?

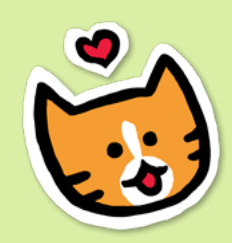

With HTML, you can make the exact website that you want to make, free from the limits of social networks. It could be a personal page or it could be totally anonymous! You could write about your interests, share artwork, or post photos. You'll learn about adding links and images soon.

Now let's add a paragraph of text below the **h1** heading. Perhaps "Welcome to my website" or your favorite quote.

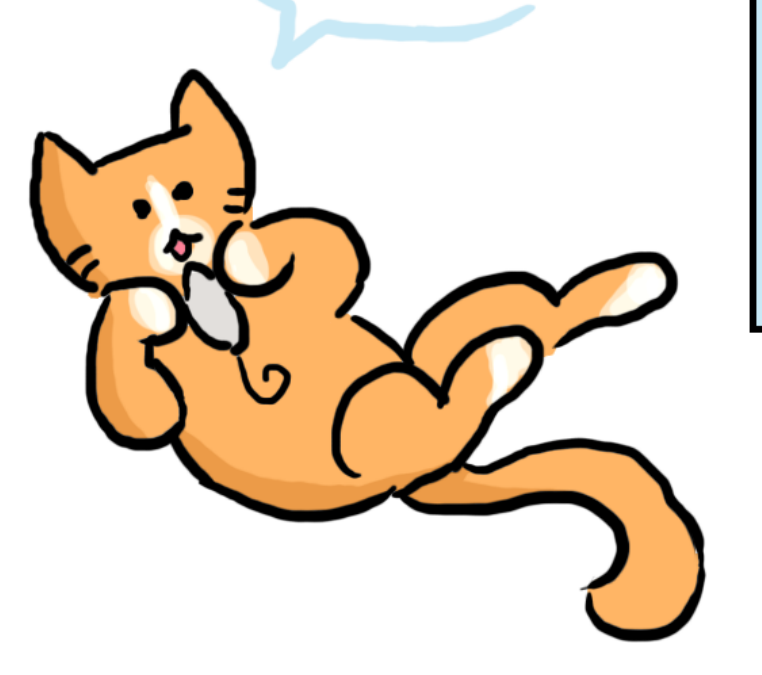

To make a paragraph, surround your text with the **<p>** tag. So it should look something like <p>Welcome!</p>

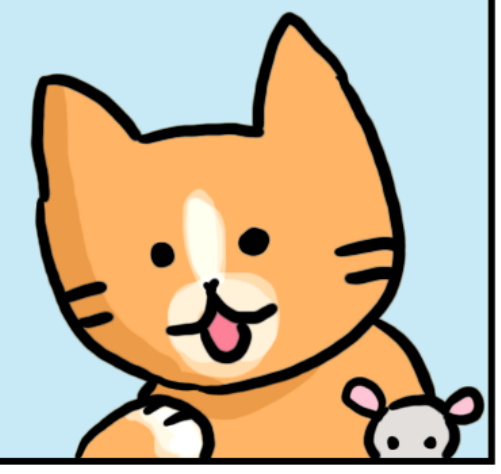

## **HTML**

Site Preview

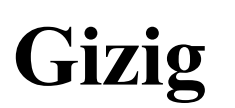

Selamat Datang!

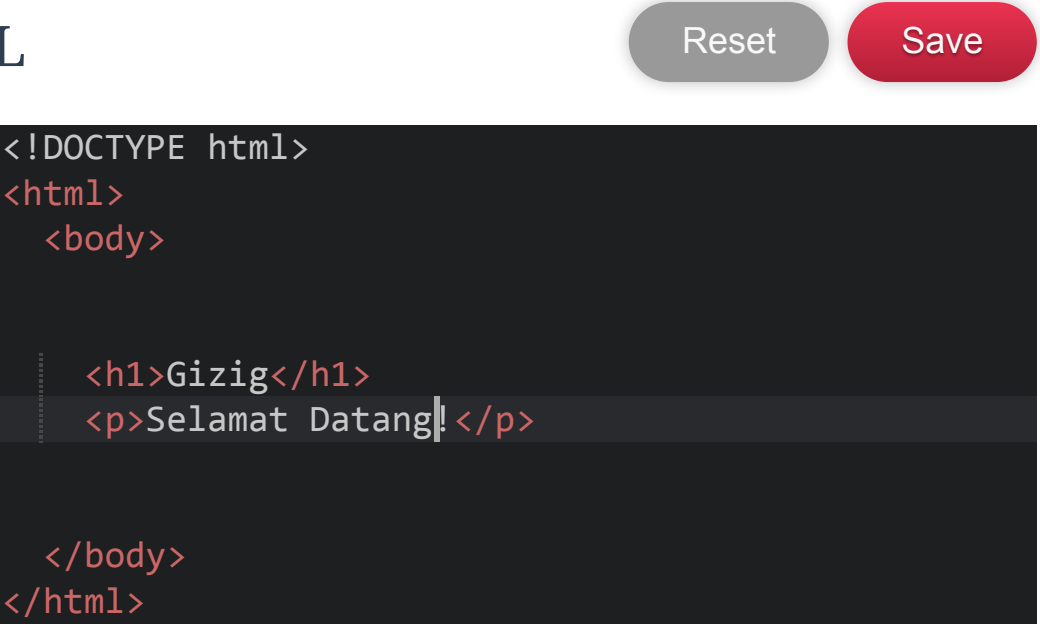

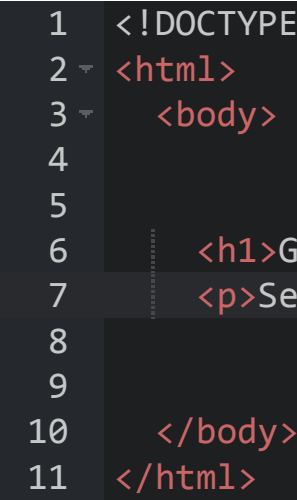